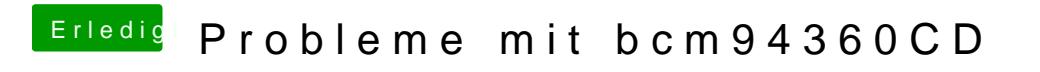

Beitrag von Delta9 vom 14. März 2016, 16:44

Du könntest es mal mit Everest versuchen.

[http://winfuture.de/downloadvorsch](http://winfuture.de/downloadvorschalt,3313.html)alt,3313.html